# **django-oauth2-provider Documentation**

*Release 0.2.7-dev*

**Alen Mujezinovic**

**Aug 16, 2017**

# **Contents**

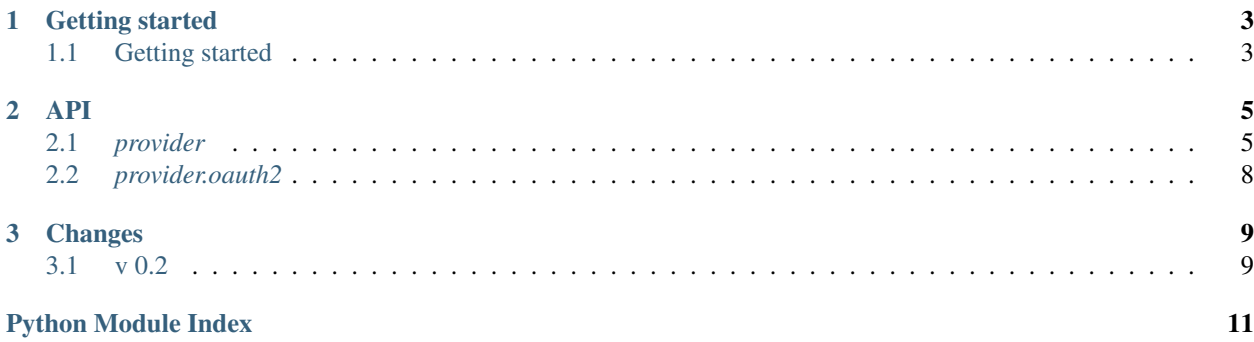

*django-oauth2-provider* is a Django application that provides customizable [OAuth2](http://tools.ietf.org/html/rfc6749) authentication for your Django projects.

The default implementation makes reasonable assumptions about the allowed grant types and provides clients with two easy accessible URL endpoints. (provider.oauth2.urls)

If you require custom database backends, URLs, wish to extend the [OAuth2](http://tools.ietf.org/html/rfc6749) protocol as defined in [Section 8](http://tools.ietf.org/html/rfc6749#section-8) or anything else, you can override the default behaviours by subclassing the views in provider. views and add your specific use cases.

# CHAPTER 1

# Getting started

# <span id="page-6-1"></span><span id="page-6-0"></span>**Getting started**

#### **Installation**

```
$ pip install django-oauth2-provider
```
### **Configuration**

#### **Add OAuth2 Provider to INSTALLED\_APPS**

```
INSTALLED_APPS = (
   # ...
    'provider',
    'provider.oauth2',
)
```
#### **Modify your settings to match your needs**

The default settings are available in [provider.constants](#page-8-2).

#### **Include the OAuth 2 views**

Add provider.oauth2.urls to your root urls.py file.

```
url(r'^oauth2/', include('provider.oauth2.urls', namespace = 'oauth2')),
```
Note: The namespace argument is required.

#### **Sync your database**

\$ python manage.py syncdb \$ python manage.py migrate

#### **How to request an access token for the first time ?**

#### **Create a client entry in your database**

Note: To find out which type of client you need to create, read [Section 2.1.](http://tools.ietf.org/html/rfc6749#section-2.1)

To create a new entry simply use the Django admin panel.

#### **Request an access token**

Assuming that you've used the same URL configuration as above, your client needs to submit a POST request to /oauth2/access\_token including the following parameters:

- client\_id The client ID you've configured in the Django admin.
- client\_secret The client secret configured in the Django admin.
- username The username with which you want to log in.
- password The password corresponding to the user you're logging in with.

Request

```
$ curl -X POST -d "client_id=YOUR_CLIENT_ID&client_secret=YOUR_CLIENT_SECRET&grant_
˓→type=password&username=YOUR_USERNAME&password=YOUR_PASSWORD" http://localhost:8000/
˓→oauth2/access_token/
```
Response

```
{"access_token": "<your-access-token>", "scope": "read", "expires_in": 86399,
˓→"refresh_token": "<your-refresh-token>"}
```
This particular way of obtaining an access token is called a **Password Grant**. All the other ways of acquiring an access token are outlined in [Section 4.](http://tools.ietf.org/html/rfc6749#section-4)

Note: Remember that you should always use HTTPS for all your OAuth 2 requests otherwise you won't be secured.

# CHAPTER 2

### API

### <span id="page-8-4"></span><span id="page-8-1"></span><span id="page-8-0"></span>*provider*

#### <span id="page-8-2"></span>*provider.constants*

provider.constants.**RESPONSE\_TYPE\_CHOICES**

Settings *OAUTH\_RESPONSE\_TYPE\_CHOICES*

The response types as outlined by [Section 3.1.1](http://tools.ietf.org/html/rfc6749#section-3.1.1)

<span id="page-8-3"></span>provider.constants.**SCOPES**

Settings *OAUTH\_SCOPES*

A choice of scopes. A detailed implementation is left to the developer. The current default implementation in provider.oauth2.scope makes use of bit shifting operations to combine read and write permissions.

#### provider.constants.**EXPIRE\_DELTA**

Settings *OAUTH\_EXPIRE\_DELTA*

Default *datetime.timedelta(days=365)*

The time to expiry for access tokens as outlined in [Section 4.2.2](http://tools.ietf.org/html/rfc6749#section-4.2.2) and [Section 5.1.](http://tools.ietf.org/html/rfc6749#section-5.1)

provider.constants.**EXPIRE\_CODE\_DELTA**

Settings *OAUTH\_EXPIRE\_CODE\_DELTA*

Default *datetime.timedelta(seconds=10\*60)*

The time to expiry for an authorization code grant as outlined in [Section 4.1.2.](http://tools.ietf.org/html/rfc6749#section-4.1.2)

provider.constants.**DELETE\_EXPIRED**

Settings *OAUTH\_DELETE\_EXPIRED*

Default *False*

<span id="page-9-4"></span>To remove expired tokens immediately instead of letting them persist, set to *True*.

provider.constants.**ENFORCE\_SECURE**

Settings *OAUTH\_ENFORCE\_SECURE*

Default *False*

To enforce secure communication on application level, set to *True*.

provider.constants.**SESSION\_KEY**

Settings *OAUTH\_SESSION\_KEY*

Default *"oauth"*

Session key prefix to store temporary data while the user is completing the authentication / authorization process.

provider.constants.**SINGLE\_ACCESS\_TOKEN**

Settings *OAUTH\_SINGLE\_ACCESS\_TOKEN*

Default *False*

To have the provider only create and retrieve one access token per user/client/scope combination, set to *True*.

#### <span id="page-9-2"></span>*provider.forms*

```
class provider.forms.OAuthForm(*args, **kwargs)
```
Form class that creates shallow error dicts and exists early when a *[OAuthValidationError](#page-9-0)* is raised.

The shallow error dict is reused when returning error responses to the client.

The different types of errors are outlined in [Section 4.2.2.1](http://tools.ietf.org/html/rfc6749#section-4.2.2.1) and [Section 5.2.](http://tools.ietf.org/html/rfc6749#section-5.2)

#### <span id="page-9-0"></span>exception provider.forms.**OAuthValidationError**

Exception to throw inside  $OAutH\to\gamma m$  if any OAuth2 related errors are encountered such as invalid grant type, invalid client, etc.

 $OAuthValidationError$  expects a dictionary outlining the OAuth error as its first argument when instantiating.

Example

```
class GrantValidationForm(OAuthForm):
    grant_type = forms.CharField()
    def clean_grant(self):
        if not self.cleaned_data.get('grant_type') == 'code':
            raise OAuthValidationError({
                'error': 'invalid_grant',
                'error_description': "%s is not a valid grant type" % (
                    self.cleaned_data.get('grant_type'))
            })
```
The different types of errors are outlined in [Section 4.2.2.1](http://tools.ietf.org/html/rfc6749#section-4.2.2.1) and [Section 5.2.](http://tools.ietf.org/html/rfc6749#section-5.2)

#### <span id="page-9-3"></span>*provider.scope*

Default scope implementation relying on bit shifting. See provider. constants. SCOPES for the list of available scopes.

<span id="page-10-2"></span>Scopes can be combined, such as "read write". Note that a single "write" scope is *not* the same as "read write".

See provider. scope.to\_int on how scopes are combined.

provider.scope.**check**(*wants*, *has*)

Check if a desired scope wants is part of an available scope has.

Returns False if not, return True if yes.

Example

If a list of scopes such as

```
READ = 1 << 1
WRITE = 1 \leq 2READ_WRITE = READ | WRITE
SCOPES = ((READ, 'read'),
    (WRITE, 'write'),
    (READ_WRITE, 'read+write'),
)
```
is defined, we can check if a given scope is part of another:

```
>>> from provider import scope
>>> scope.check(READ, READ)
True
>>> scope.check(WRITE, READ)
False
>>> scope.check(WRITE, WRITE)
True
>>> scope.check(READ, WRITE)
False
>>> scope.check(READ, READ_WRITE)
True
>>> scope.check(WRITE, READ_WRITE)
True
```
<span id="page-10-1"></span>provider.scope.**names**(*scope*)

Returns a list of scope names as defined in  $provider$ .constants. SCOPES for a given scope integer.

```
>>> assert ['read', 'write'] == provider.scope.names(provider.constants.READ_
\rightarrowWRITE)
```
<span id="page-10-0"></span>provider.scope.**to\_int**(*\*names*, *\*\*kwargs*) Turns a list of scope names into an integer value.

```
>>> scope.to_int('read')
\mathfrak{D}>>> scope.to_int('write')
6
>>> scope.to_int('read', 'write')
6
>>> scope.to_int('invalid')
0
>>> scope.to_int('invalid', default = 1)
1
```
<span id="page-11-3"></span>provider.scope.**to\_names**(*scope*)

Returns a list of scope names as defined in  $provider$ .constants. SCOPES for a given scope integer.

```
>>> assert ['read', 'write'] == provider.scope.names(provider.constants.READ_
\rightarrowWRITE)
```
#### <span id="page-11-1"></span>*provider.templatetags.scope*

provider.templatetags.scope.**scopes**(*scope\_int*)

Wrapper around  $provider$ .  $scope$ .  $names$  to turn an int into a list of scope names in templates.

#### <span id="page-11-2"></span>*provider.utils*

```
provider.utils.deserialize_instance(model, data={})
     Translate raw data into a model instance.
```

```
provider.utils.get_code_expiry()
```
Return a datetime object indicating when an authorization code should expire. Can be customized by setting settings. OAUTH\_EXPIRE\_CODE\_DELTA to a datetime.timedelta object.

#### provider.utils.**get\_token\_expiry**(*public=True*)

Return a datetime object indicating when an access token should expire. Can be customized by setting settings.OAUTH\_EXPIRE\_DELTA to a datetime.timedelta object.

provider.utils.**long\_token**()

Generate a hash that can be used as an application secret

#### provider.utils.**serialize\_instance**(*instance*)

Since Django 1.6 items added to the session are no longer pickled, but JSON encoded by default. We are storing partially complete models in the session (user, account, token, ...). We cannot use standard Django serialization, as these are models are not "complete" yet. Serialization will start complaining about missing relations et al.

#### provider.utils.**short\_token**()

Generate a hash that can be used as an application identifier

*provider.views*

<span id="page-11-0"></span>*provider.oauth2*

*provider.oauth2.forms*

*provider.oauth2.models*

*provider.oauth2.urls*

*provider.oauth2.views*

# CHAPTER 3

# Changes

# <span id="page-12-1"></span><span id="page-12-0"></span>**v 0.2**

- *Breaking change* Moved provider.oauth2.scope to provider.scope
- *Breaking change* Replaced the write scope with a new write scope that includes reading
- Default scope for new provider.oauth2.models.AccessToken is now provider.constants. SCOPES[0][0]
- Access token response returns a space seperated list of scopes instead of an integer value

Made by [Caffeinehit.](http://www.caffeinehit.com/)

# Python Module Index

<span id="page-14-0"></span>p

provider.constants, [5](#page-8-2) provider.forms, [6](#page-9-2) provider.scope, [6](#page-9-3) provider.templatetags.scope, [8](#page-11-1) provider.utils, [8](#page-11-2)

## Index

# C

check() (in module provider.scope), [7](#page-10-2)

## D

DELETE\_EXPIRED (in module provider.constants), [5](#page-8-4) deserialize\_instance() (in module provider.utils), [8](#page-11-3)

# E

ENFORCE\_SECURE (in module provider.constants), [6](#page-9-4) EXPIRE\_CODE\_DELTA (in module provider.constants), [5](#page-8-4)

EXPIRE\_DELTA (in module provider.constants), [5](#page-8-4)

# G

get\_code\_expiry() (in module provider.utils), [8](#page-11-3) get\_token\_expiry() (in module provider.utils), [8](#page-11-3)

## L

long\_token() (in module provider.utils), [8](#page-11-3)

# N

names() (in module provider.scope), [7](#page-10-2)

# $\Omega$

OAuthForm (class in provider.forms), [6](#page-9-4) OAuthValidationError, [6](#page-9-4)

## P

provider.constants (module), [5](#page-8-4) provider.forms (module), [6](#page-9-4) provider.scope (module), [6](#page-9-4) provider.templatetags.scope (module), [8](#page-11-3) provider.utils (module), [8](#page-11-3)

# R

RESPONSE\_TYPE\_CHOICES (in module provider.constants), [5](#page-8-4)

# S

SCOPES (in module provider.constants), [5](#page-8-4) scopes() (in module provider.templatetags.scope), [8](#page-11-3) serialize\_instance() (in module provider.utils), [8](#page-11-3) SESSION\_KEY (in module provider.constants), [6](#page-9-4) short\_token() (in module provider.utils), [8](#page-11-3) SINGLE\_ACCESS\_TOKEN (in module provider.constants), [6](#page-9-4)

### T

to\_int() (in module provider.scope), [7](#page-10-2) to\_names() (in module provider.scope), [7](#page-10-2)